# **A4**

# **TESTEUR LOW-TECH D'ÉLECTROCARDIOGRAMME (ECG)**

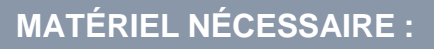

- 1 boîte de dérivation
- 1 transistor BC 107
- 4 diodes 1N 4148
- 1 circuit intégré NE556
- 1 pile 9 V
- 1 connecteur de pile
- 12 vis de 4 mm
- 1 plaque à trous cuivrés ou pas 2,54 mm face simple
- $\cdot$  5 résistances de 100 K $\Omega$
- $\cdot$  1 résistance de 200 K $\Omega$
- 2 résistances de 47 K $\Omega$
- 1 résistance de 33 K $\Omega$
- 1 résistance de 33 M $\Omega$
- $\cdot$  3 résistances de 10 K $\Omega$
- 6 résistances de 1 K $\Omega$
- 1 résistance de 500  $\Omega$
- 1 Condensateur de 1 µF 25 V
- 1 Condensateur de 2 µF 25 V
- 2 Condensateurs de 4,7 µF 25 V
- 1 Condensateur de 0,47 µF 25 V
- 1 Condensateur de 1 µF 25 V
- 2 interrupteurs doubles
- Étain pour soudure
- Fer à souder
- 7 cosses à souder
- Perceuse
- Support circuit intégré
- 2 fiches bananes mâle et femelle
- Fil électrique double
- Oscilloscope
- Défibrillateur semi-automatique
- Moniteur avec paramètre ECG ou défibrillateur possédant un écran

# **DÉROULEMENT DE LA PROCÉDURE DE FABRICATION**

# **1. SCHEMA ÉLECTRIQUE**

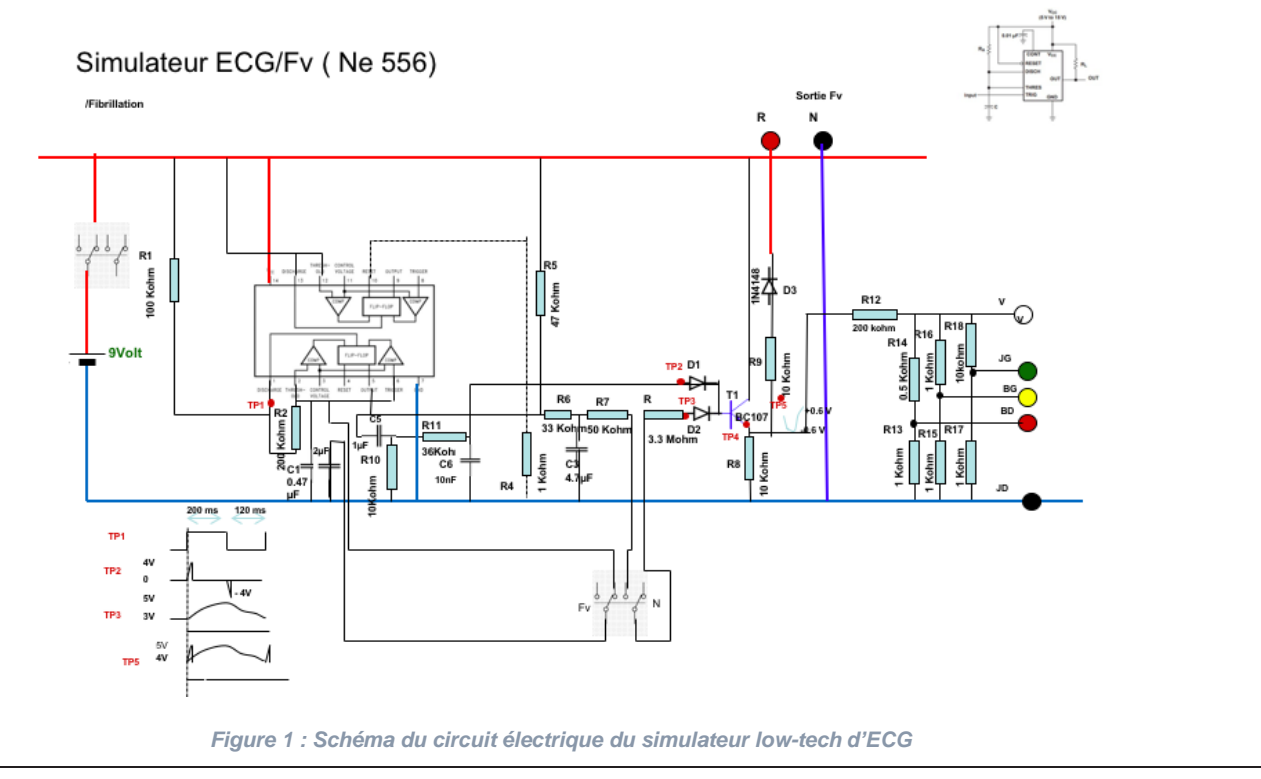

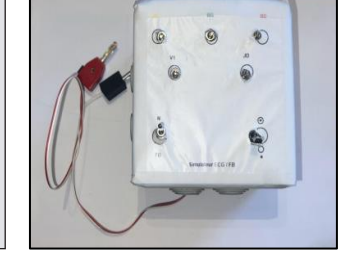

### **2. RÉALISATION DU TESTEUR**

#### **Première étape**

- Percer le couvercle de la boîte en 7 points. *(Voir figure 2)*
- Placer des cosses à souder sur les 5 vis (1, 2, 3, 4, et 5).
- Visser les 5 points (1, 2, 3, 4 et 5) à l'aide de 5 boulons (les vis sont placées de l'intérieur vers l'extérieur du couvercle).
- Fixer les 2 interrupteurs doubles sur les 2 points (6 et 7) du couvercle.

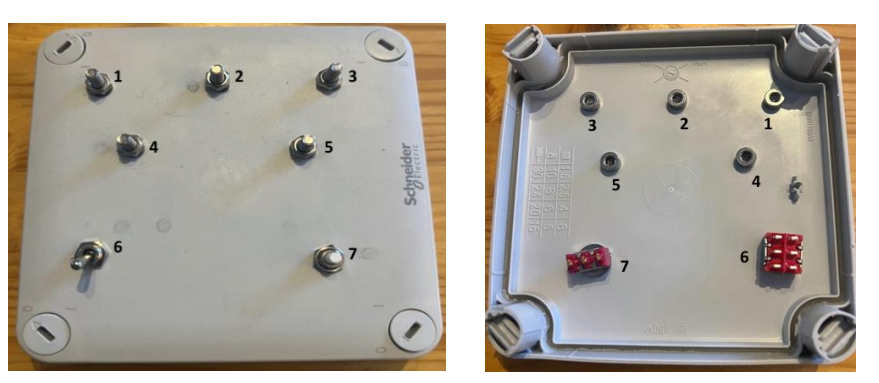

*Figure 2 : Schéma du couvercle de la boîte de dérivation*

- Connecter et souder la résistance R13 (1 K $\Omega$ ) entre les vis **JD** et **BD**.
- Connecter et souder la résistance R14 (500  $\Omega$ ) entre les vis **BD** et V.
- Connecter et souder la résistance R15 (1 KΩ) entre les vis **JD** et **BG**.
- Connecter et souder la résistance R16 (1 K $\Omega$ ) entre les vis **BG** et V.
- Connecter et souder la résistance R17 (1 K $\Omega$ ) entre les vis **JD** et **JG**.
- Connecter et souder la résistance R18 (10 KΩ) entre les vis JG et V.
- Connecter et souder la résistance R12 (200 KΩ) sur la vis V.
- A l'aide d'une pince tirer sur les résistances pour vérifier qu'elles sont bien soudées sur la cosse.

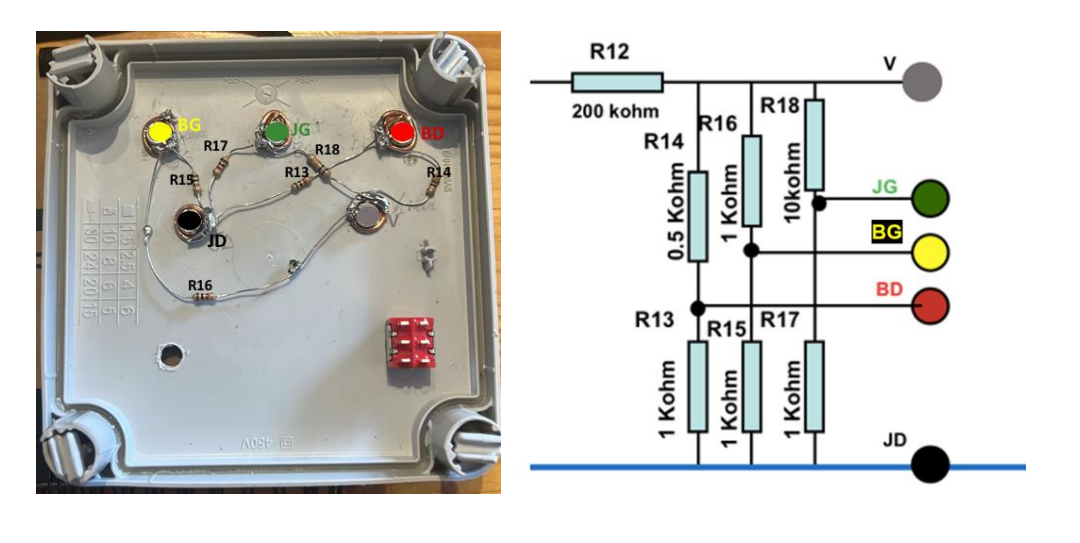

*Figure 3 : Schéma de la première partie de la réalisation du simulateur*

*Pour effectuer les raccordements des composants, toujours se référer au schéma du circuit (figure 1).*

#### **Deuxième étape**

- Placer une plaque à trous dans la boîte à décade. *(Voir figure 4)*
- Percer la boîte et la plaque à trous en 3 points.
- Fixer la plaque à trous sur la boîte à l'aide de 3 vis.
- Fixer la pile et son connecteur sur la boîte mécaniquement ou à l'aide d'un fil rigide.

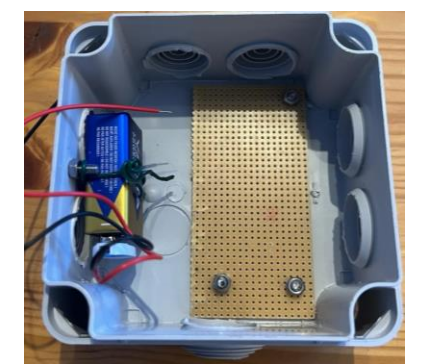

*Figure 4 : Schéma de la deuxième partie de la réalisation du simulateur*

• Pour la suite, retirer la plaque à trous de la boîte afin de réaliser le montage des composants.

#### **Troisième étape**

- Placer le circuit intégré sur le support à circuit puis le positionner sur la plaque à trous, de préférence au milieu de la plaque.
- Souder les 14 pattes du circuit intégré à l'aide d'étain et du fer à souder sur la face métallique de la plaque. *(Voir figure 5)*
- Évider (c'est-à-dire gratter ou enlever) la partie métallique de la plaque entre chacune des 7 paires de pattes du circuit intégré afin qu'il n'y ait pas de liaison. *(Voir figure 5)*
- Évider la partie métallique de la plaque au niveau des trois points de fixation de la plaque sur la boîte. *(Voir figure 6)*

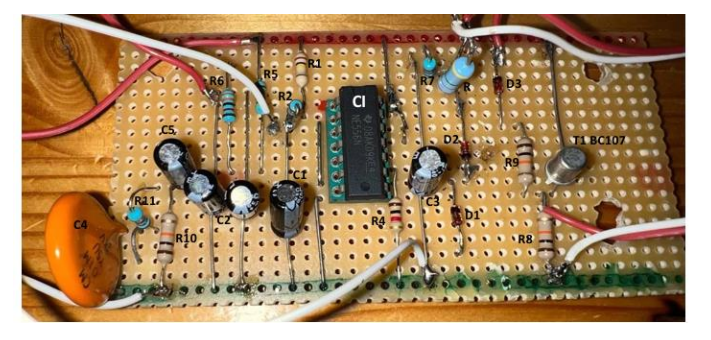

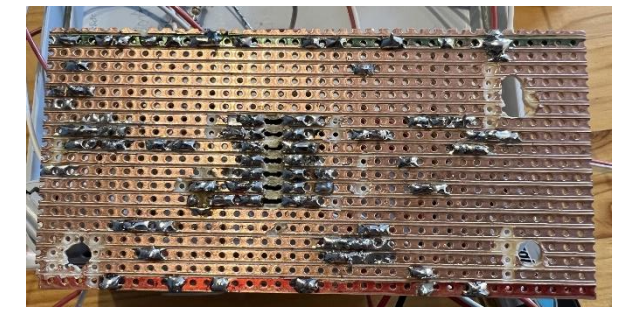

*Figure 5 : Schéma de la face des composants et de la face métallique de la plaque à trous*

- Placer tous les composants (résistances, condensateurs, diodes et transistor) conformément au schéma du circuit. *(Voir figures 1 et 5)*
- Souder les composants placés précédemment sur la face métallique. Attention à ce qu'elle ne déborde pas sur les autres lignes.

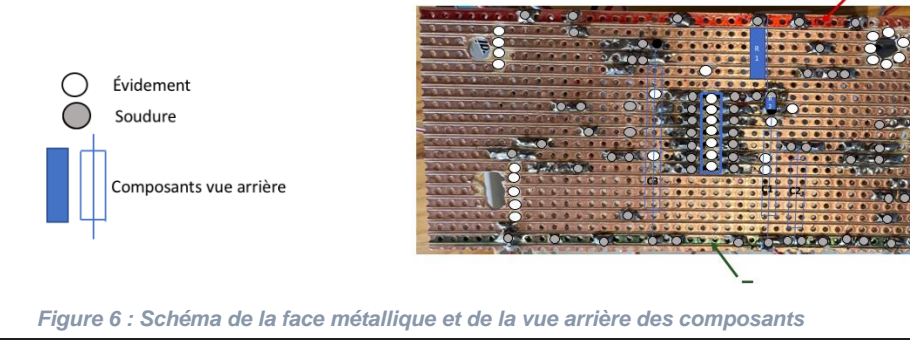

#### **Quatrième étape**

- A l'aide du connecteur de pile, relier l'interrupteur Marche / Arrêt à la pile.
- A l'aide d'un fil électrique double :
	- o Relier l'interrupteur Marche / Arrêt à la partie **+** et **–** de la plaque.
	- o Relier les résistances R7 et R à l'interrupteur Normal / Fibrillation.
	- o Relier les condensateurs C1 et C2 à l'interrupteur Normal / Fibrillation.
	- o Relier les 2 bornes de la résistance R8 aux bornes des résistances R12 et R18.
- Dénuder les extrémités de fil double à l'aide d'une pince à dénuder sur 1cm et torsadez les fils dénudés.
- Insérer le fils dans la fiche banane et visser la vis de maintien du câble.
- Relier la fiche femelle à la diode D3 et la fiche mâle à la partie **–** de la plaque.

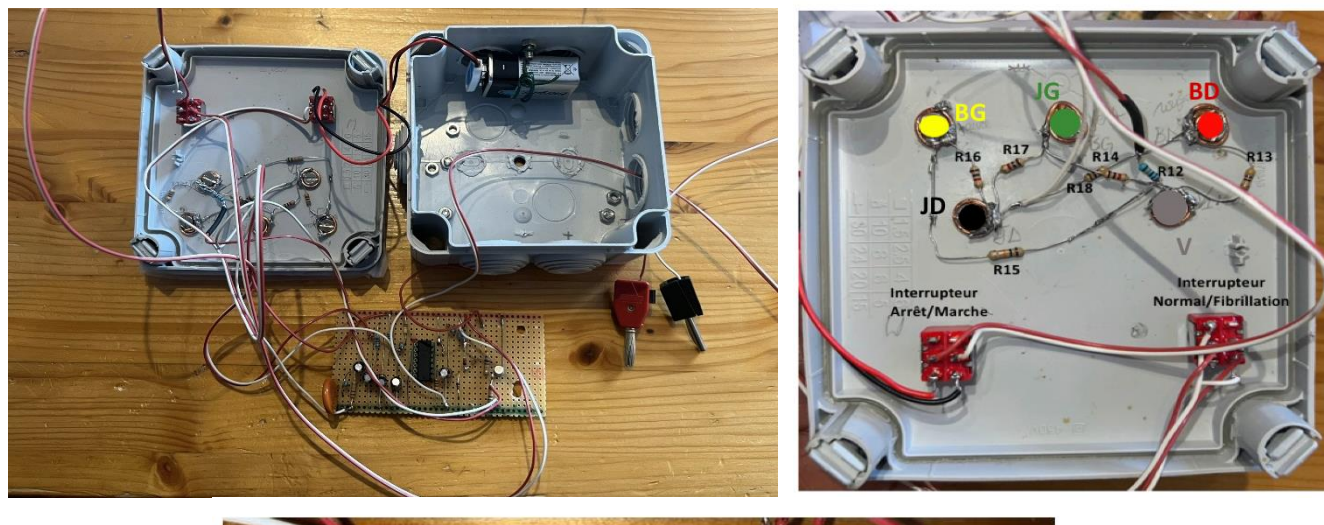

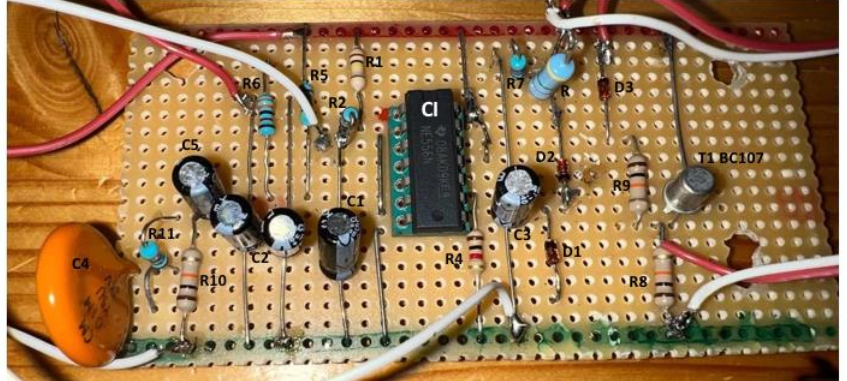

*Figure 7 : Schéma de la quatrième partie de la réalisation du simulateur*

• Après avoir réalisé le montage de tous les composants et raccordements, placer la plaque dans la boîte de dérivation.

## **3. MESURES**

#### **Vérifications**

- A l'aide d'un oscilloscope et en se référant au schéma du circuit figure 1, vérifier que :
	- o Au niveau TP1 de la plaque, vous obtenez un signal similaire à celui du TP1 *(Voir figure 8)*.
	- o Au niveau TP2 de la plaque, vous obtenez un signal similaire à celui du TP2 *(Voir figure 8)*.
	- o Au niveau TP3 de la plaque, vous obtenez un signal similaire à celui du TP3 *(Voir figure 8)*.
	- o Au niveau TP5 de la plaque, vous obtenez un signal similaire à celui du TP5 *(Voir figure 8)*.

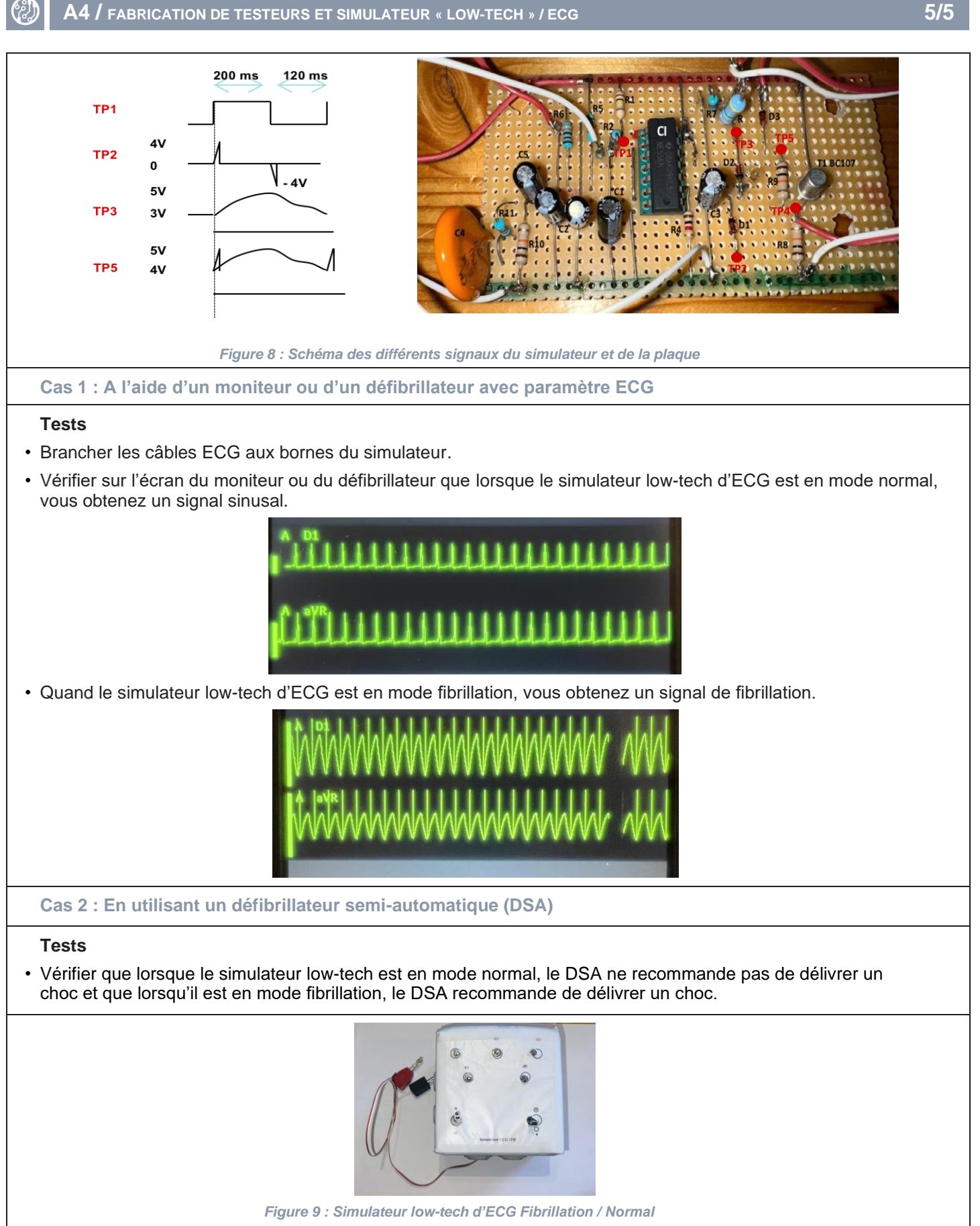

★ *Cette fiche a été réalisée par les organisations suivantes : Pilotage : ONG Humatem /*  Expertise technique et rédaction : Professionnels biomédicaux de l'ONG HUMATEM ,<br>Relecture et validation technique : Professionnels biomédicaux de l'AFIB, de l'AAMB, MSF , *Partenaires financiers : FHF/AFD (Dispositif PRPH3)*

Version 2024-07